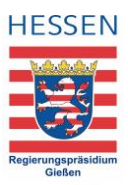

## Checkliste für barrierefreie Excel-Tabellen

Damit auch Nutzerinnen und Nutzer von Screenreadern oder Sprachsteuerung eine Excel-Tabelle erfassen und ausfüllen können, müssen sie richtig erstellt sowie gekennzeichnet werden.

Die Checklisten unterstützen Sie dabei so gut wie möglich, alle wichtigen Punkte zu berücksichtigen.

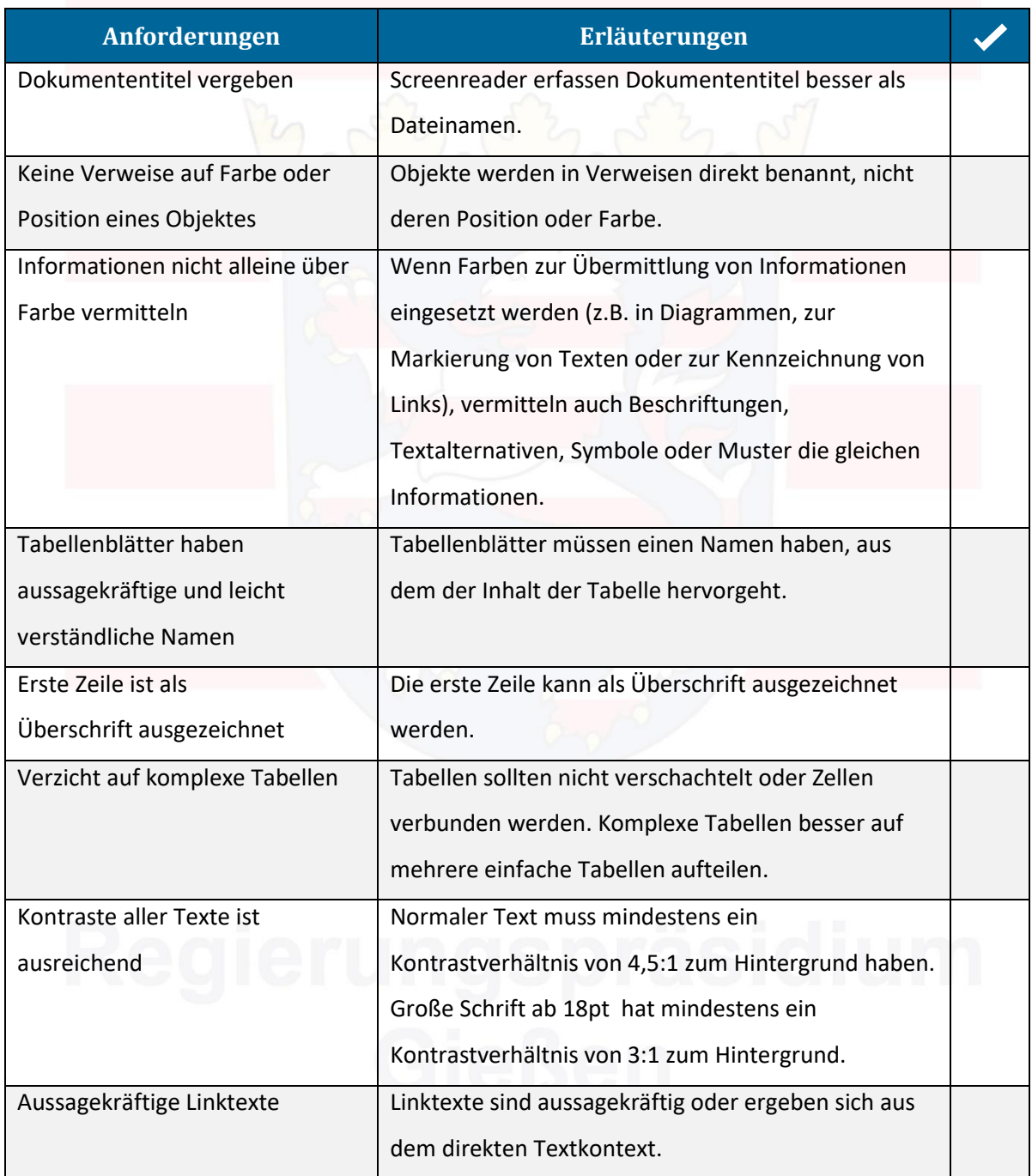

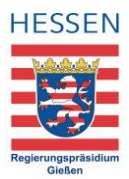

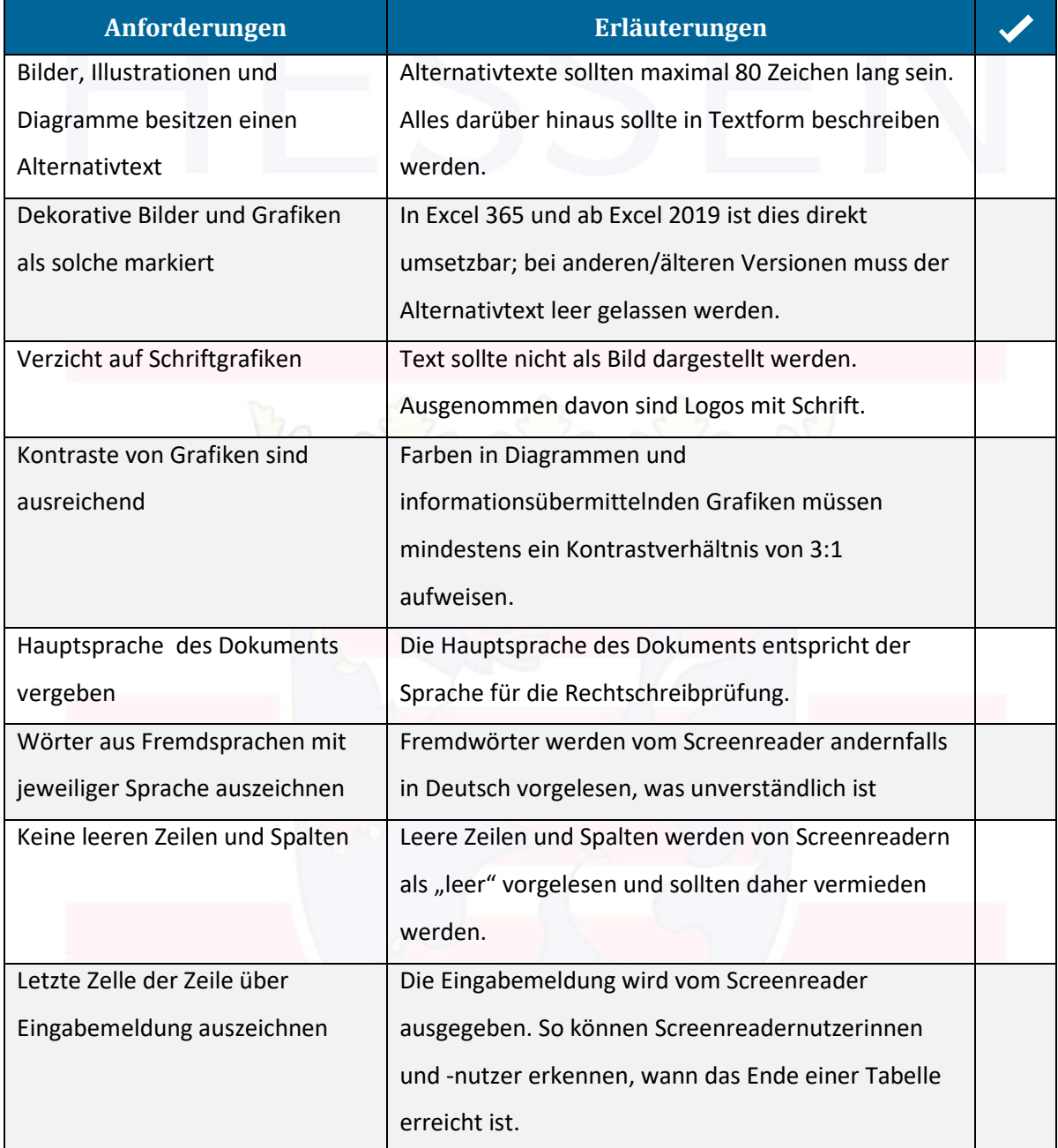

## Quelle:

Christin Stormer, Gottfried Zimmermann und Jule Günter [https://digitalisierung.hdm](https://digitalisierung.hdm-stuttgart.de/barrierefreiheit/)[stuttgart.de/barrierefreiheit/](https://digitalisierung.hdm-stuttgart.de/barrierefreiheit/) CC BY 4.[0 CC BY 4.0-Lizenz](https://creativecommons.org/licenses/by/4.0/)